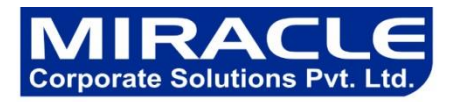

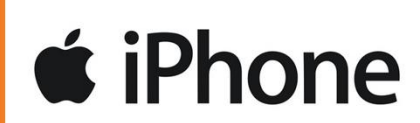

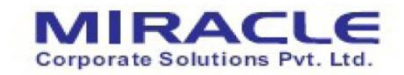

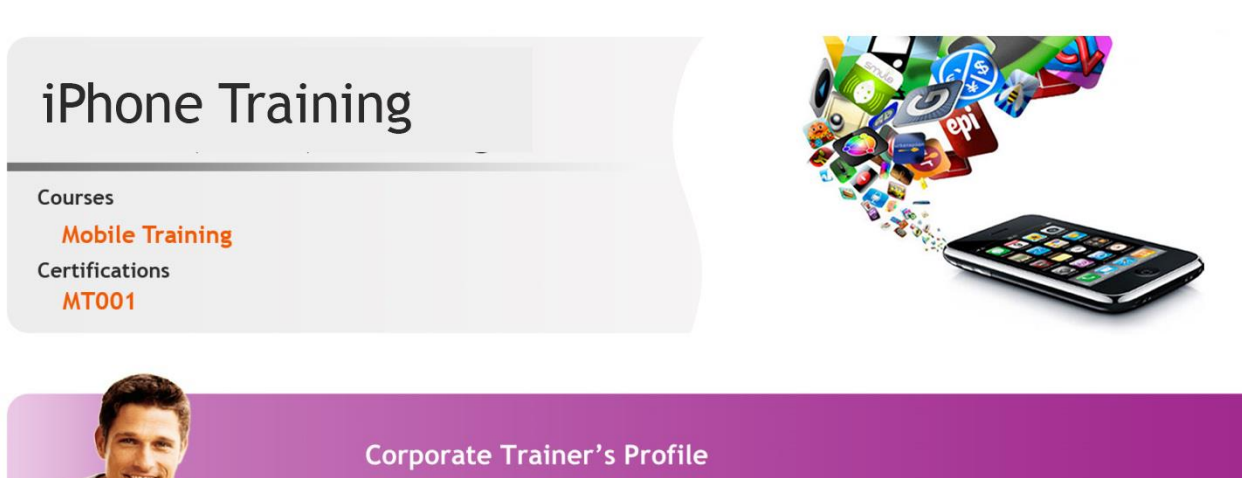

Corporate Trainers are having the experience of 4 to 12 years in development, working with TOP CMM level 5 companies (Project leader / projects Manager) qualified from NIT/IIT/IIM and work exp in USA and UK.

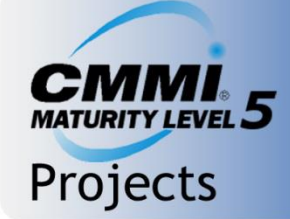

Capability Maturity Model level Project Standard\*\*\*:-

The Capability Maturity model (CCM) is a method for evaluating the maturity of Organizations on a scale of 1 to 5.

Get the oppertunites to work on client Projects of US/UK, which follow the all standard of CMM level 5 Company.

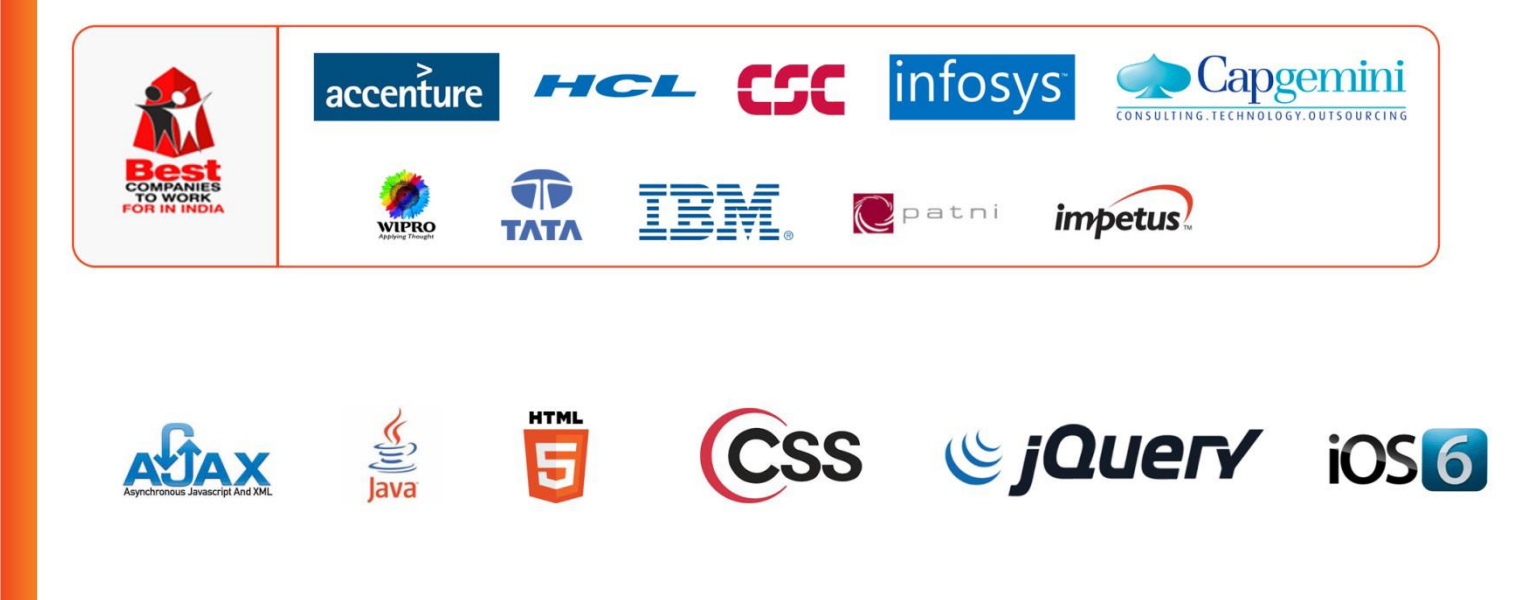

B-12, Adjacent to metro Station, Near Gol Chakkar, Sector-2, **Noida -20130** 

 $: +91 - 120 - 3058446$ Ph. +91-120-3058447 Mobile: 9311305845/6/7

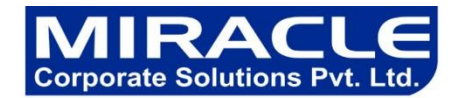

# **iPhone Training**

This iPhone and iPad app development course is designed to get you started in iPhone app development. This course includes Interface Builder, Xcode, Objective-C, Cocoa Touch programming, and the APIs included in the iOS SDK. After completing our iPhone app training course you would be able to build applications for iPhone and iPad. The complete course is hands-on based. At the end of the course we will built a practical iPhone App in the class. This app development project will ensure that you can build your own apps for iPhone and iPad.

This training course can be taken as a part-time evening course or even on the weekends.

# **Duration**

2.5 Months

**Who is this iPhone App Development course for?**

This training course is for you if you are interested in using objective-C to build your own iPhone and iPad apps.

### **Learn from iPhone & iPad App Developers**

This course will be offered by our iPhone app developers who have been have been programming professional iPhone application. Those consultants write and teach our iPhone training courses, so their experience directly informs course content.

- Required Prerequisites:-
- You should have basic experience with object-oriented languages such as Java, PHP, C# or ASP.net.
- You would need to bring your Mac laptop

# **Suggested Prerequisites:**

A basic knowledge of Objective-C. If you never used Objective-C, consider our Objective-C course

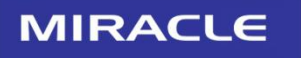

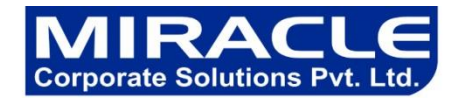

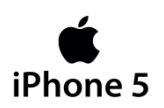

#### **Suggested Prerequisites:**

A basic knowledge of Objective-C. If you never used Objective-C, consider our Objective-C course

#### **Is this iPhone Course for beginners?**

This course is not suitable for delegates with no programming experience. If you have no previous experience of Object Oriented Programming then you can take few other courses to learn Object Oriented Programming. If you would like to first get some object oriented programming experience, we offer PHP course, ASP.net training courses and Objective-C. Please contact us to discuss this prerequisite.

#### **Course contents**

#### **Introduction iPhone App Development course**

Introducing the iPhone, iPod Touch and iPad What is it like developing for Apple's Platform? What is Objective-C Xcode IDE as a development tool The iOS Developer Center, Programme and SDK

#### **Objective-C Basics**

Introduction to Objective-C Use Objective-C for iPhone/iPad development Objective-C syntax and constructs Objective-C classes allocate and deallocate objects How to define properties memory management and ARC Foundation classes message sending at runtime (dynamic binding)

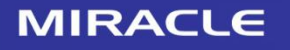

Ph.  $: +91 - 120 - 3058446$ +91-120-3058447 Mobile: 9311305845/6/7

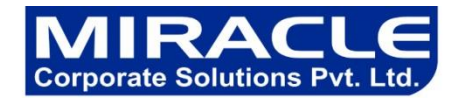

# **Cocoa Touch Design Patterns:**

Coca Touch for the iPhone, iPod Touch, and iPad What are object-oriented design patterns? Object-oriented libraries of Coca touch What is Model-View-Controller (MVC)? Use of delegation How to declare a protocol

#### **Foundation**

What does foundation provide? Using NSString and NSArray Using Dictionaries Using NSXMLParser Using NSURLConnection

#### **Xcode IDE as a development tool**

Use Xcode IDE for building iPhone applications Debugging and editing using Xcode IDE Manage project resources Visual Interface design

#### **View and View Controllers**

What are views and view Controllers? Model-View-Controller (MVC) design for Apps Design Views Connect view to controllers Apple's pre-built view controllers

#### **Interface builder GUI Tool**

How to design applications using Interface Builder Connect interface to your code File's Owner and First Responder

# **MIRACLE**

B-12, Adjacent to metro Station, Near Gol Chakkar, Sector-2, Noida - 20130

Ph.  $: +91 - 120 - 3058446$ +91-120-3058447 Mobile: 9311305845/6/7

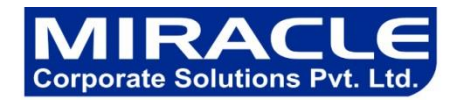

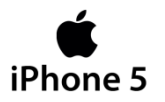

# **Table Views:**

What is a Table View Create data source and a delegate Insert and delete table data Navigate between tables using navigation controllers

#### **Graphics**:

Use of images and other resources in an app How to use images

#### **Gesture Recognizers:**

What are gesture recognizers Touch Events Taps, swipes and pinches

#### **Animation:**

How to use built in Animations Using blocks to write custom animations

#### **System Events**

Application Life Cycle The runloop What are notification centers? iPhone's built in sensors Local / Push Notifications

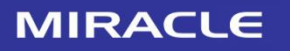

B-12, Adjacent to metro Station, Near Gol Chakkar, Sector-2, **Noida -20130** 

Ph.  $: +91 - 120 - 3058446$ +91-120-3058447 Mobile: 9311305845/6/7

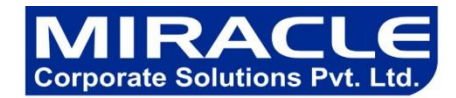

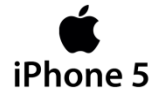

# **iPhone and iPad virtual keyboard**

Use of virtual keyboard The responder chain Using delegates to control keyboard input

# **iPad App Development:**

Difference between iPhone and iPad App Build a universal app for iPhone and iPad Split-View Controller

# **Performance and Debugging:**

Find and fix problems Eliminate hot spots and slow code Instruments utility

# **Manage Navigation:**

Create navigation in an iPhone App How to use Apple's navigation controller User of the tab bar controller

# **Integrate with Apple APIs:**

Integrate your app with Address Book Integration with Maps Integration with Safari. Integration with Messaging The iOS5 Twitter API

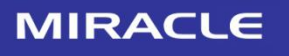

B-12, Adjacent to metro Station, Near Gol Chakkar, Sector-2, **Noida -20130** 

Ph.  $: +91 - 120 - 3058446$ +91-120-3058447 Mobile: 9311305845/6/7

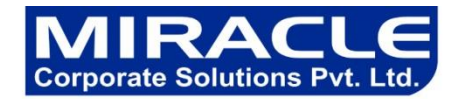

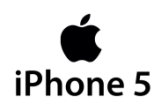

# **Integration with 3rd Party APIs**

What is JSON What is a RESTful API? Use of JSON in your app

#### **Concurrency**

The main thread Working with threads Using Grand Central Dispatch on iOS

# **Submitting your app for approval**

How to submit app? What to consider before submitting app

Build a complete a real world iPhone application in class with an experienced developer as mentor.

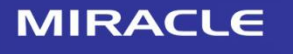

Ph.  $: +91 - 120 - 3058446$ +91-120-3058447 Mobile: 9311305845/6/7

Mail ID: sales@miracleindia.com www.miracleindia.com

6

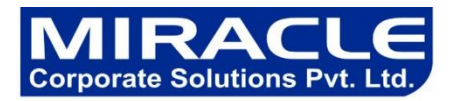

# **Features:-**

- 1. Task-Oriented, Competency-Based Course Design
- 2. A Truly Hands On Learning Experience At Least 50% Lab Time
- 3. Courseware Ownership & Control
- 4. Instructors With Extensive Experience of the corporate. having the Certifications.
- 5. On line Training / On site training is available
- 6. Small Class Size , proper doubt classes by the assistance
- 7. A Cost-Effective, Total Solution
- 8. Training will get the confirmation letter and Industrial Live Project (For pursuing students to submit the letter in college.)
- 9. FREE Assessment test for job eligibility.
- 10. Placement tie with the companies.

# **Mobile No:** +91 9311305845 +91 9311305846 +91 9311305847

#### **Miracle Corporate Solutions Pvt. Ltd.**

B-12, 1st Floor, Behind Delite Showroom, Adjacent to Metro Station, Near Gol Chakkar, Sector-2 Noida, UP (India) PH: +91-120-4040104

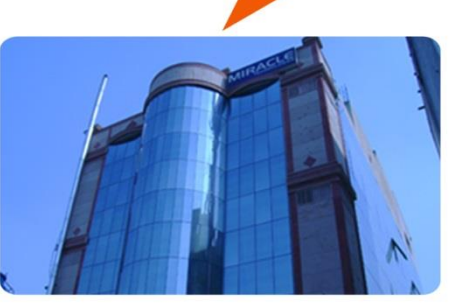

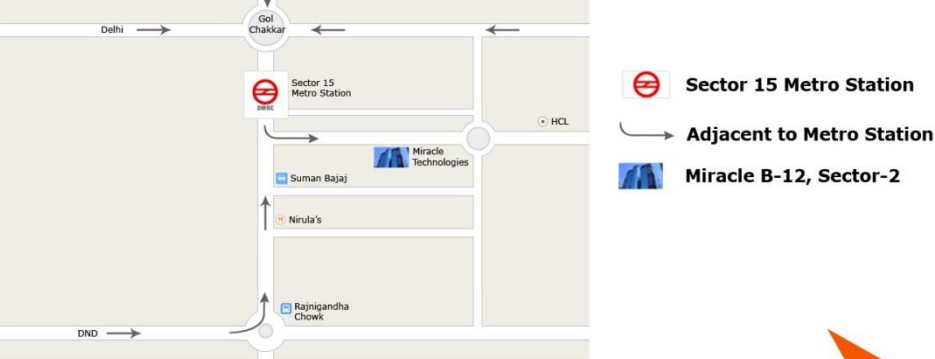

# **Please mail to:** sales@miracleindia.com

**Technologies JAVA** .Net Embedded Testing **PHP** Mainframe iPhone Android Oracle Sharepoint **Biztalk** Hadoop Cloud Matlab **XML** Web Development Telecom  $C/C++$ **Robotics** VI ST Networking Linux Windows Data Warehousing Plc Scada CAD/CAM  $SMO+SFO$ animation **Flex Ria SOA SQL Server Cyber Security Postare SOL Business Analysis** Report Prince **ITIL** Agile Scrium **PMP** Management And Leadership Communication

**HR Specailist** 

**MIRACLE** 

B-12, Adjacent to metro Station, Near Gol Chakkar, Sector-2, **Noida -20130** 

 $: +91 - 120 - 3058446$ +91-120-3058447 Mobile: 9311305845/6/7

Ph.